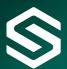

# Microsoft: Analysing Business Intelligence Data with Excel 2013

This course will provide participants with a fundamental understanding of the functionality available in Microsoft Excel 2013 and complimentary products. This instructor-led course shows participants analysis techniques using Microsoft SQL Server Analysis Services' cubes and ways of enhancing, customizing and managing information. Attendees will participate in hands-on demos and workshops that illustrate key concepts, whilst learning how to use the product.

## **Course Content**

# **1. Introduction**

In this session we will explore Microsoft's vision for Business Intelligence and aim to familiarise users with Microsoft Excel 2013, complimentary products and terminology, topics include:

- Microsoft SQL Server Analysis Services.
- Online Analytical Processing (OLAP).
- Cubes:
- Measures;
- Dimensions;
- Hierarchies;
- Members;
- Sets;
- Perspectives;
- Key Performance Indicators (KPIs).
- Microsoft SQL Server Reporting Services.

# 2. Connecting to Microsoft SQL Server Analysis

# Services' Databases

In this session we will look at connecting to an Analysis Services' database to retrieve data for analysis in Microsoft Excel 2013.

## 3. Analysing Cubes in Microsoft Excel 2013

In this session we will concentrate on manipulating the data retrieved and describe how to create and work with pivot tables and charts, filter data and view data both on and offline, topics include:

- Creating pivot tables.
- Creating pivot charts.

• Adding measures.

- Adding dimensions.
- Adding hierarchies.
- Adding calculated sets.
- Viewing KPIs.
- Adding and configuring slicers.
- Browsing data offline.

## 4. Presenting Information

- In this session we will discuss the various ways in which data can be displayed for presentation purposes, topics include:
- Creating graphs.
- Adding and configuring Sparklines.
- Conditional formatting.
- Icon sets.

"The training Simpson Associates provided was relevant, helpful and comprehensive. They never assumed any prior experience and were always happy to go over points again."

## **Rebecca Foster**

Central Services Accountant, Bettys & Taylors of Harrogate

## 5. Publishing Microsoft Excel 2013 Workbooks to

#### **Microsoft SharePoint 2010**

In this session we will look at collaborative working and publishing Microsoft Excel 2013 workbooks to Microsoft SharePoint 2010.

## 6. Data Mining with the Microsoft SQL Server Data

#### Mining Add-in for Microsoft Excel 2013

In this session we will look at creating, testing, exploring and managing data mining models with data in a spreadsheet, using the SQL Server Data Mining Add-in for Microsoft Excel 2013.

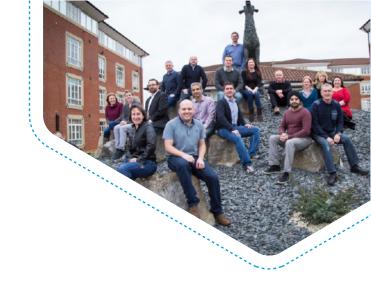

#### Support from Simpson Associates

Simpson Associates are specialists in defining, building and implementing information management solutions, which provide better business understanding and improved business management performance.

Our considerable skills and experience enable longstanding relationships with our clients and we have established long standing partner relationships with Microsoft, IBM and BOARD.

#### Who should attend ?

This course is intended for business and technical users who wish to analyse data using Microsoft Excel 2013.

#### Prerequisites

• Experience of analysing data using Microsoft Excel 2010 or earlier.

#### Duration

One day.

## Туре

Class room.

#### **Related courses**

- Analysing Business Intelligence Data with Excel 2010.
- Analysing Business Intelligence Data with Excel 2007.
- Authoring Reports in Report Builder 2.0.
- Authoring Reports in Report Builder 3.0.

"The training Simpson Associates provided was relevant, helpful and comprehensive. They never assumed any prior experience and were always happy to go over points again."

**Rebecca Foster** Central Services Accountant, Bettys & Taylors of Harrogate

# **Contact us**

Should you have any questions or require any further information, the team at Simpson Associates will be happy to help you with your request.

t: +44 (0) 1904 234 510 e: info@simpson-associates.co.uk www.simpson-associates.co.uk